# hp business desktop d325

illustrated parts map Slim Tower Chassis, AMD Processor

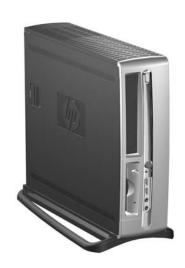

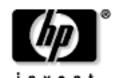

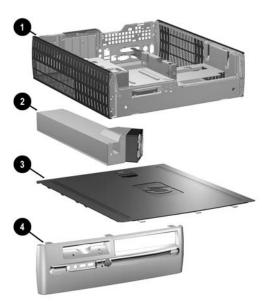

# System Unit

| 1 | Chassis assembly                               | not spared |
|---|------------------------------------------------|------------|
| 2 | Power supply, PFC                              | 308617-001 |
| 3 | Computer access panel                          | 337238-001 |
| 4 | Front bezel assembly with diskette drive bezel | 337022-001 |

# Mass Storage Devices (not illustrated)

| * | 40 GB\5400 RPM Hard drive              | 236921-001 |
|---|----------------------------------------|------------|
| * | 80 GB\5400 RPM Hard drive              | 292208-001 |
| * | 40 GB\7200 RPM Hard drive              | 286692-001 |
| * | 80 GB\7200 RPM Hard drive              | 250185-001 |
| * | 160 GB/7200 RPM Hard drive             | 325306-001 |
| * | 250 HGB/7200 RPM Hard drive            | 344058-001 |
| * | Diskette drive with mounting screws    | 333505-001 |
| * | 48X CD-ROM drive with mounting screws  | 326773-001 |
| * | 48X CD-ROM drive                       | 340430-001 |
| * | 52X CD-ROM drive with mounting screws  | 333969-001 |
| * | 48X/24X/48X CDRW                       | 325308-001 |
| * | 48X/24X/48X +16X DVD/CD-RW             | 325309-001 |
| * | 4X DVD+R/RW                            | 325317-001 |
| * | 16X DVD-ROM drive                      | 325313-001 |
| * | Zip 250 drive with mounting bracket    | 333504-001 |
| * | Zip 250 drive without mounting bracket | 326772-001 |
| * | Zip 750 drive without mounting bracket | 344059-001 |
| * | Zip 750 drive with mounting bracket    | 344060-001 |
| _ |                                        |            |

<sup>\*</sup> Not shown

# Keyboards (not illustrated)

| Keyboards (not illustrated)             |      |                            |      |  |
|-----------------------------------------|------|----------------------------|------|--|
| Smartcard, Easy Access<br>Keyboard, USB |      | 323746-xxx                 |      |  |
| French Canadian                         | -121 | People's Republic of China | -AA1 |  |
| Japanese                                | -291 | Taiwanese                  | -AB1 |  |
| Korean (Hanguel)                        | -AD1 | Thai                       | -281 |  |
| International                           | -B31 | U.S.                       | -001 |  |
| Latin American Spanish                  | -161 |                            |      |  |

© 2003 Hewlett-Packard Development Company, L.P.

HP and the HP logo are trademarks of Hewlett-Packard Development Company, L.P.

All other product names mentioned herein may be trademarks of their respective companies.

HP shall not be liable for technical or editorial errors or omissions contained herein. The information in this document is provided "as is" without warranty of any kind and is subject to change without notice. The warranties for HP products are set forth in the express limited warranty statements accompanying such products. Nothing herein should be construed as constituting an additional warranty.

First Edition, August 2003

Document Number 344316-001

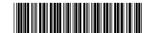

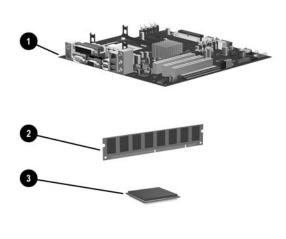

# Standard and Optional Boards

|     | -                                                                                                    |            |  |  |
|-----|----------------------------------------------------------------------------------------------------|------------|--|--|
| 1   | System board with alcohol pad and thermal grease                                                                                                    | 322122-001 |  |  |
| Me  | mory Modules                                                                                                    |            |  |  |
| 2   | 128 MB/266 MHz FSB                                                                                                    | 285648-001 |  |  |
| *   | 256 MB/266 MHz FSB                                                                                                    | 285649-001 |  |  |
| *   | 512 MB/266 MHz FSB                                                                                                    | 257526-001 |  |  |
| *   | 1.0 GB/266 MHz FSB                                                                                                    | 286403-001 |  |  |
| *   | 128 MB/333 MHz FSB                                                                                                    | 314795-001 |  |  |
| *   | 256 MB/333 MHz FSB                                                                                                    | 314793-001 |  |  |
| *   | 512 MB/333 MHz FSB                                                                                                    | 314796-001 |  |  |
| *   | 1.0 GB/333 MHz FSB                                                                                                    | 314794-001 |  |  |
| ΑN  | AMD Athlon Processors with alcohol pad and thermal grease                                                                                                    |            |  |  |
| 3   | XP2200, 1.8 GHz/266 FSB                                                                                                    | 345752-001 |  |  |
| *   | XP2400, 2.0 GHz/266 FSB                                                                                                    | 345753-001 |  |  |
| Oth | Other Cards                                                                                                    |            |  |  |
| *   | Lucent 56k modem with low profile bkt                                                                                                    | 277918-001 |  |  |
| *   | Wireless LAN PCI Adapter (802.11) w/o cable                                                                                                    | 333364-001 |  |  |
| *   | nVidia Quadro4 100 NVS, 32 M, low profile bkt                                                                                                    | 335814-001 |  |  |
| *   | nVidia GeForce FX128 M                                                                                                    | 342253-001 |  |  |
| *   | nVidia MX440 AGP                                                                                                    | 322891-001 |  |  |
| *   | NIC, 10/100/1000 Gigabit PCI adapter                                                                                                    | 321793-001 |  |  |
| *   | NIC, Intel Pro 1000 MT                                                                                                    | 338154-001 |  |  |
|     | The state of the state of the s |            |  |  |

<sup>\*</sup>Not shown

# Keyboards (not illustrated)

| Easy Access Keyboard, PS/2 |      | 323686-001-xxx<br>324634-001-xxx |      |  |
|----------------------------|------|----------------------------------|------|--|
| Europe*                    | -021 | Latin American Spanish           | -161 |  |
| French Canadian            | -121 | People's Republic of China       | -AA1 |  |
| Japanese                   | -291 | Taiwanese                        | -AB1 |  |
| Korean (Hanguel)           | -AD1 | Thai                             | -281 |  |
| International**            | -B31 | U.S.                             | -001 |  |

| Wireless Keyboard      |      | 323745-xxx                 |      |  |
|------------------------|------|----------------------------|------|--|
| French Canadian        | -121 | People's Republic of China | -AA1 |  |
| Japanese               | -291 | Taiwanese                  | -AB1 |  |
| Korean (Hanguel)       | -AD1 | Thai                       | -281 |  |
| International          | -B31 | U.S.                       | -001 |  |
| Latin American Spanish | -161 |                            |      |  |

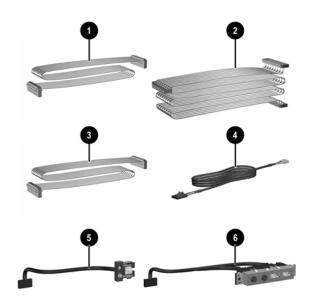

### Cables

| 1 | Diskette drive cable (168999-005)             | 337244-001 |
|---|-----------------------------------------------|------------|
| 2 | UATA data cable, 13.5" (108950-045)           | 337247-001 |
| 3 | UATA data cable, 8.6" (108950-044)            | 337246-001 |
| * | UATA data cable, dual device (108950-051)     | 342254-001 |
| 4 | Audio cable (CD to system board) (387527-001) | 149806-001 |
| 5 | Power switch/LED cable with switch holder     | 337243-001 |
| 6 | Front I/O device with cable                   | 337242-001 |
| * | Solenoid lock cable                           | 255438-001 |
| * | VGA cable (use with 335814-001)               | 285379-001 |
| * | Wireless LAN antenna (use with 333364-001)    | 333365-001 |

<sup>\*</sup>Not shown

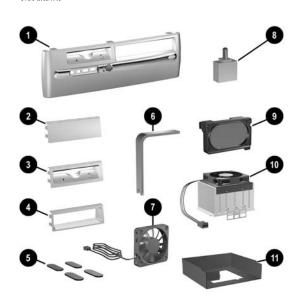

# Miscellaneous Parts

| 1 Front bezel assembly with diskette drive beze | 337022-001                               |  |
|-------------------------------------------------|------------------------------------------|--|
| * 5.25" Bay bezel blank                         | 335937-001                               |  |
| 2 Diskette drive bay bezel blank                | 337019-001                               |  |
| 3 Diskette drive bezel with front bezel •       | 337022-001                               |  |
| 4 3.5" drive bay bezel (for Zip drive)          | 337021-001                               |  |
| * Solenoid lock without cable                   | 335810-001                               |  |
| 5 Rubber foot (4 ea)                            | 336445-001                               |  |
| 6 Heatsink removal tool                         | 337599-001                               |  |
| 7 Chassis fan                                   | 342685-001                               |  |
| 8 Hood sensor                                   | 267529-001                               |  |
| 9 Speaker with housing                          | 337249-001                               |  |
| 10 Heatsink with thermal grease and alcohol pad | 326771-001                               |  |
| 11 Heatsink baffle                              | 347099-001                               |  |
| * Mouse, 2-Button, PS/2 with scroll wheel       | 323614-001                               |  |
| * Mouse, 2-Button, USB, optical with scroll wh  | neel 323617-001                          |  |
| * Mouse, 2-Button, wireless with scroll wheel   | 323616-001                               |  |
| * Mouse, 2-Button, USB, with scroll wheel       | 323615-001                               |  |
| Misc. screw kit, includes: 337237-00            |                                          |  |
| M3 x 5mm, hitop (263585-001) 4 ea               |                                          |  |
| * #6-32 x .250, hitop (262508-001) 8 ea         | #6-32 x .250, hitop (262508-001) 8 ea    |  |
| * #6-32 x .250, pan head (101517-037) 3 ea      | #6-32 x .250, pan head (101517-037) 3 ea |  |
| * #6-32 x .312, hitop (262508-002) 4 ea         | #6-32 x .312, hitop (262508-002) 4 ea    |  |
| * #6-19 x .312, pan head (101346-068) 2 ea      |                                          |  |
| * #6-19 x .315, T15 head (331310-001) 2 ea      |                                          |  |
| * PCMCIA Card reader                            | 338616-001                               |  |
| * Drive Key, 16 MB                              | 324780-001                               |  |
| * Drive Key, 64 MB                              | 331465-001                               |  |
| * Drive Key, 128 MB                             | 331466-001                               |  |
| * Return kit with buns                          | 337911-001                               |  |
| * Real-time-clock battery                       | 153099-001                               |  |
| * Port control cover                            | 340399-001                               |  |
| * Nobel security lock without cable             | 335808-001                               |  |
| * Nobel security lock with cable                | 335809-001                               |  |
| *Not shown                                      | •                                        |  |

\*Not shown

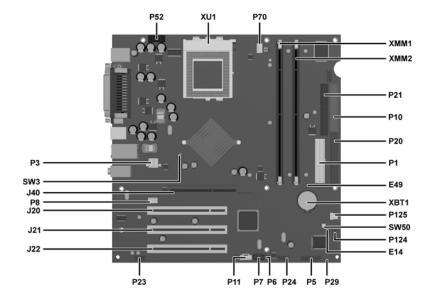

### **System Board Connectors and Jumpers**

|     | * 44.44              |
|-----|----------------------|
| E14 | Boot block jumper    |
| E49 | Password jumper      |
| J20 | PCI expansion slot 1 |
| J21 | PCI expansion slot 2 |
| J22 | PCI expansion slot 3 |
| J40 | AGP connector        |
| P1  | Main power connector |
| P3  | CPU 12V reg input    |
| P5  | Power button/LED     |
| P6  | Internal speaker     |
| P7  | CD audio             |
| P8  | Chassis fan          |
| P10 | Diskette drive       |
| P11 | Aux audio            |
| P20 | Primary IDE          |
|     |                      |

| P21  | Secondary IDE                    |
|------|----------------------------------|
| P23  | Audio                            |
| P24  | Front USB                        |
| P29  | SCSI LED                         |
| P52  | Serial port                      |
| P70  | CPU fan                          |
| P124 | Hood lock                        |
| P125 | Hood sensor                      |
| SW3  | Safe Mode jumper (default = 1-2) |
| SW50 | CMOS reset                       |
| XBT1 | Real-time clock battery          |
| XMM1 | Memory                           |
| XMM2 | Memory                           |
| XU1  | Processor                        |

#### Interrupts

| IRQ | System Resource                |
|-----|--------------------------------|
| 0   | Reserved, interval timer       |
| 1   | Reserved, keyboard buffer full |
| 4   | Serial Port (COM 1)            |
| 5   | PCI system management          |
| 6   | Diskette drive controller      |
| 8   | Real-time clock                |
| 9   | ACPI-compliant system          |

| IRQ | System Resource                      |
|-----|--------------------------------------|
| 12  | Onboard mouse port                   |
| 13  | Reserved, numeric data coprocessor   |
| 14  | Primary IDE controller               |
| 15  | Secondary IDE controller             |
| 19  | Integrated graphics (GPU)            |
| 21  | Integrated audio/USB host controller |
| 22  | Network interface card (NIC)         |

# Computer Setup (F10) Utility Features (not all features may be available)

| File     | System Information<br>About<br>Set Time and date                       | Save to Diskette<br>Restore From Diskette<br>Set defaults and Exit                  | Ignore Changes and Exit<br>Save Changes and Exit                                    |
|----------|------------------------------------------------------------------------|-------------------------------------------------------------------------------------|-------------------------------------------------------------------------------------|
| Storage  | Device Configuration<br>Options<br>IDE DPS Self-Test                   | Controller Order<br>Boot Order                                                      |                                                                                     |
| Security | Setup Password<br>Power-On Password<br>Password Options<br>Smart Cover | Smart Sensor<br>DriveLock<br>Master Boot Record Security<br>Save Master Boot Record | Restore Master Boot Record<br>Device Security<br>Network Service Boot<br>System IDs |
| Advanced | Power-On Options<br>Onboard devices                                    | PCI Devices<br>Bus Options                                                          | Device Options<br>PCI VGA Configuration                                             |

 $Note: See\ Computer\ Setup\ (F10)\ Utility\ Guide\ on\ the\ Documentation\ Library\ CD.$ 

### Clearing CMOS

- 1. Turn off the computer and any external devices, then disconnect the power cord from the power outlet.
- Remove the access panel.
- $3. \quad \ Locate the switch SW50 and press the button, holding it down for 5 seconds.$
- 4. Replace the access panel.
- 5. Connect the power cord to the power outlet.
- 6. Turn on the computer, allow it to start.

### Setting the Setup and Power-On Passwords

- 1. Turn off the computer and any external devices, then disconnect the power cord from the power outlet.
- 2. Remove the access panel.
- 3. Locate the header labeled E49.
- 4. Move the jumper from pins 1 & 2 to pins 2 & 3.
- 5. Replace the access panel.
- 6. Connect the power cord to the power outlet.

NOTE: Placing the jumper on pins 2 & 3 clears the current passwords and disables the password features.

- 7. To re-enable the password features, repeat steps 1-3, then replace the jumper on pins 1 & 2 (safe position).
- 8. Repeat steps 5-6, then establish new passwords.

### **Boot Block**

- 1. Turn off the computer and any external devices, then disconnect the power cord from the power outlet.
- 2. Remove the access panel.
- 3. Locate switch E14.
- 4. With the jumper on, the boot block is write-enabled.
- 5. With the jumper off, the boot block is write-disabled.
- 6. Replace the access panel.
- 7. Connect the power cord to the power outlet. Turn on the system and allow it to start.

### Diagnostic LEDs

| LED   | Color | Beeps | LED Activity                                    | State/Message                                                                              |
|-------|-------|-------|-------------------------------------------------|--------------------------------------------------------------------------------------------|
| Power | Red   | none  | 2 blinks 1 every second, then 2 second pause    | CPU thermal shutdown                                                                       |
| Power | Red   | none  | On                                              | Processor not installed                                                                    |
| Power | Red   | 1     | 1 blink every 2 seconds                         | Power supply overload (crowbar) or 4-pin power cable from power supply not plugged into P3 |
| Power | Red   | 5     | 5 blinks 1 every second,<br>then 2 second pause | Pre video memory error                                                                     |
| Power | Red   | 6     | 6 blinks 1 every second, then 2 second pause    | Pre video graphics error                                                                   |
| Power | Red   | 7     | 7 blinks 1 every second, then 2 second pause    | PCA failure (ROM detected failure prior to video)                                          |
| Power | Red   | 8     | 8 blinks 1 every second,<br>then 2 second pause | Invalid ROM based on bad checksum                                                          |

### Keyboard Diagnostic LEDs

| LED                       | Color | LED Activity                                   | State/Message                                             |
|---------------------------|-------|------------------------------------------------|-----------------------------------------------------------|
| Num, Caps,<br>Scroll Lock | Green | Flash On-Off 2 times (Beeps - 1L, 3S)          | Invalid system ROM detected. ROM forces reflash.          |
| Num, Caps,<br>Scroll Lock | Green | On (Rising Tone)                               | ROM reflashed successfully                                |
| Num Lock                  | Green | On                                             | ROMPaq diskette not present, is bad, or drive not ready.* |
| Caps Lock                 | Green | On                                             | Enter password.                                           |
| Num, Caps,<br>Scroll Lock | Green | Blink On in sequence, one at a time - N, C, SL | Keyboard locked in network mode                           |

<sup>\*</sup> Insert valid ROMPaq diskette in drive A. Turn power switch off, then on to reflash ROM. If ROM flash is successful, all three keyboard LEDs will light up, and you will hear a rising tone series of beeps. Remove diskette and turn power off, then on to restart the computer. For more information about flashing the ROM, refer to the Troubleshooting guide.

# Heatsink Removal

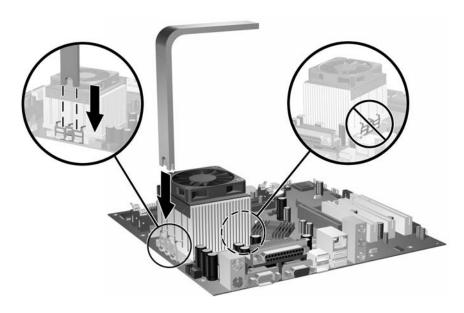